### Student Profile Checklist for Business Education Computer Science 7th Grade

Name\_\_\_\_\_\_\_\_\_\_\_\_\_\_\_\_\_\_\_\_\_\_\_\_\_\_\_\_\_\_\_\_\_\_\_\_\_\_\_\_\_\_\_\_\_\_\_\_\_\_\_\_\_\_\_\_\_\_\_\_\_\_\_\_\_\_\_\_\_\_\_\_\_\_\_\_\_ Grade \_\_\_\_A B Day

Standard: Student will understand the presentation software

Essential Question: How will students use the presentation software to present information to others?

# Century 21 Microsoft Power Point Unit

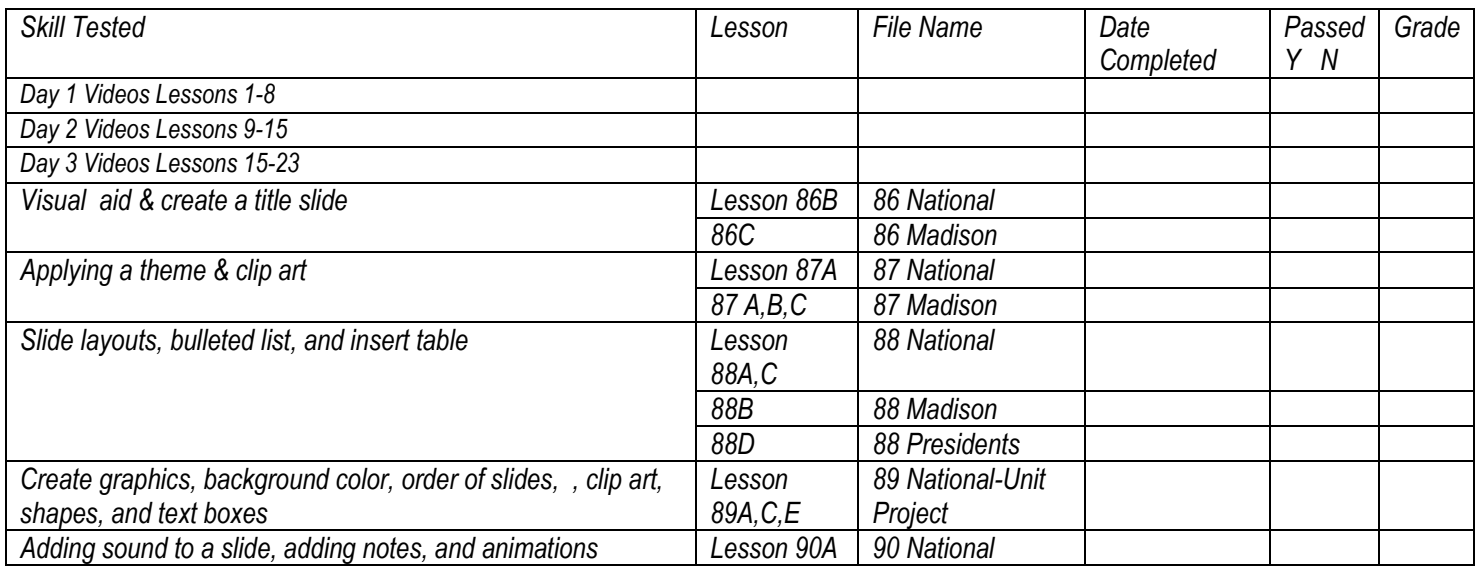

#### http://lwilliamsbusinesseducationclass.weebly.com/index.html

Student Profile Checklist for Business Education Computer Science 7<sup>th</sup> Grade

Name\_\_\_\_\_\_\_\_\_\_\_\_\_\_\_\_\_\_\_\_\_\_\_\_\_\_\_\_\_\_\_\_\_\_\_\_\_\_\_\_\_\_\_\_\_\_\_\_\_\_\_\_ Grade \_\_\_\_\_\_\_\_\_\_\_\_\_\_\_\_\_\_\_\_\_\_\_\_\_\_\_\_\_\_\_\_\_\_A B

### Century 21 Microsoft Excel Unit

Standard: Students will utilize the spreadsheet software- Excel Unit

Essential Question: How will students use the spreadsheet software to display data/information to others?

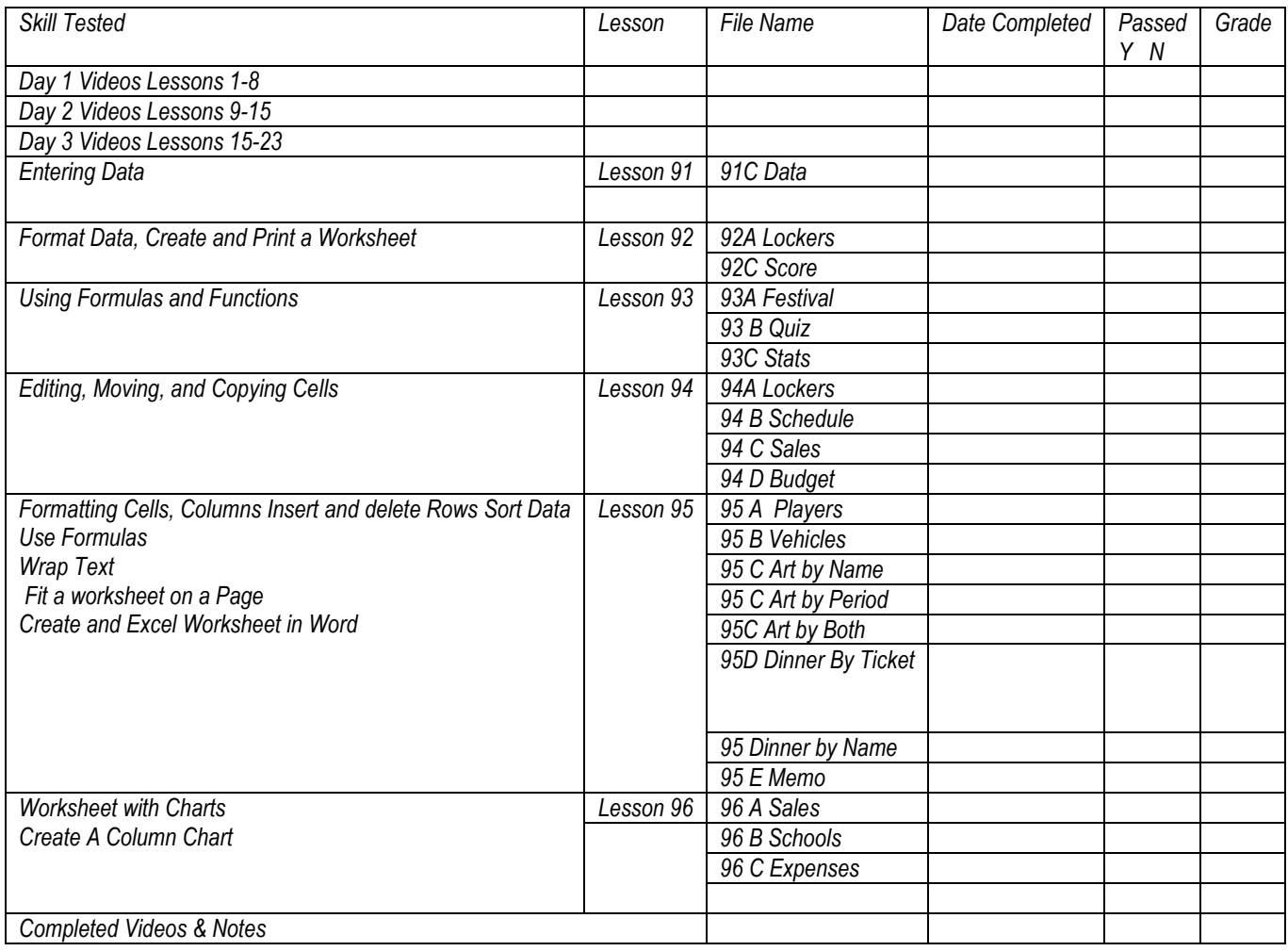

http://lwilliamsbusinesseducationclass.weebly.com/index.html

Student Profile Checklist for Business Education Computer Science 7th Grade

Name\_\_\_\_\_\_\_\_\_\_\_\_\_\_\_\_\_\_\_\_\_\_\_\_\_\_\_\_\_\_\_\_\_\_\_\_\_\_\_\_\_\_\_\_\_\_\_\_\_\_\_\_\_ Grade \_\_\_\_\_\_\_\_\_\_\_\_\_\_\_\_\_\_\_\_\_\_\_\_\_\_\_\_\_\_\_\_\_\_A B

## Century 21 Microsoft Word Unit

Standard: Students will utilize the word processing software.

Essential Question: How would students use word processing software and its features to create a professional document?

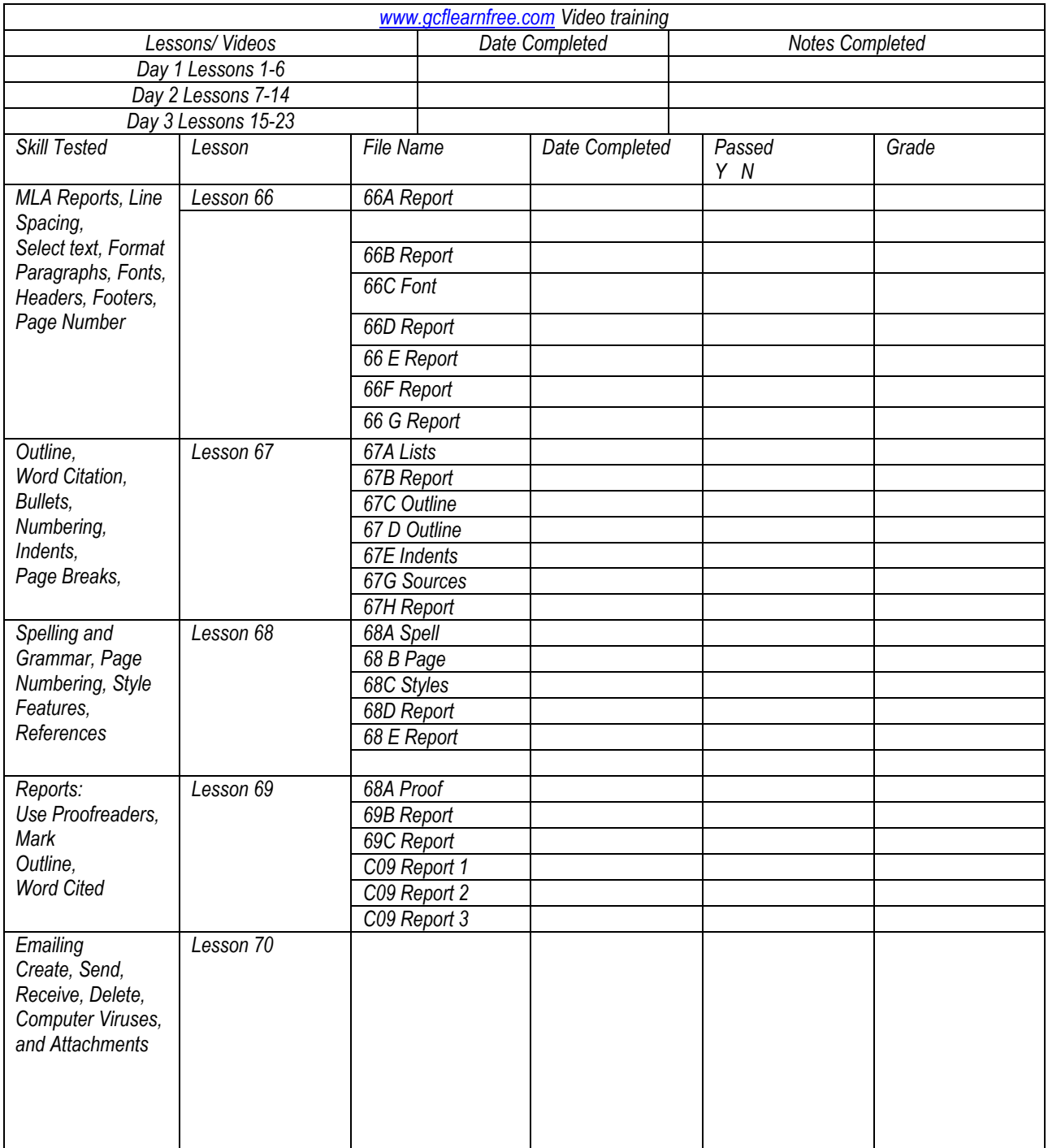

Student Profile Checklist for Business Education Computer Science 2010-2011

Name\_\_\_\_\_\_\_\_\_\_\_\_\_\_\_\_\_\_\_\_\_\_\_\_\_\_\_\_\_\_\_\_\_\_\_\_\_\_\_\_\_\_\_\_\_\_\_\_ Grade \_\_\_\_\_\_\_\_\_\_\_\_\_\_\_\_\_\_\_\_\_\_\_\_\_\_\_\_\_\_\_\_\_\_A B

## Century 21 Microsoft Word Unit Continued

Standard: Students will use the word processing software

Essential Question: How would students use a word processing software and its features to create a professional document?

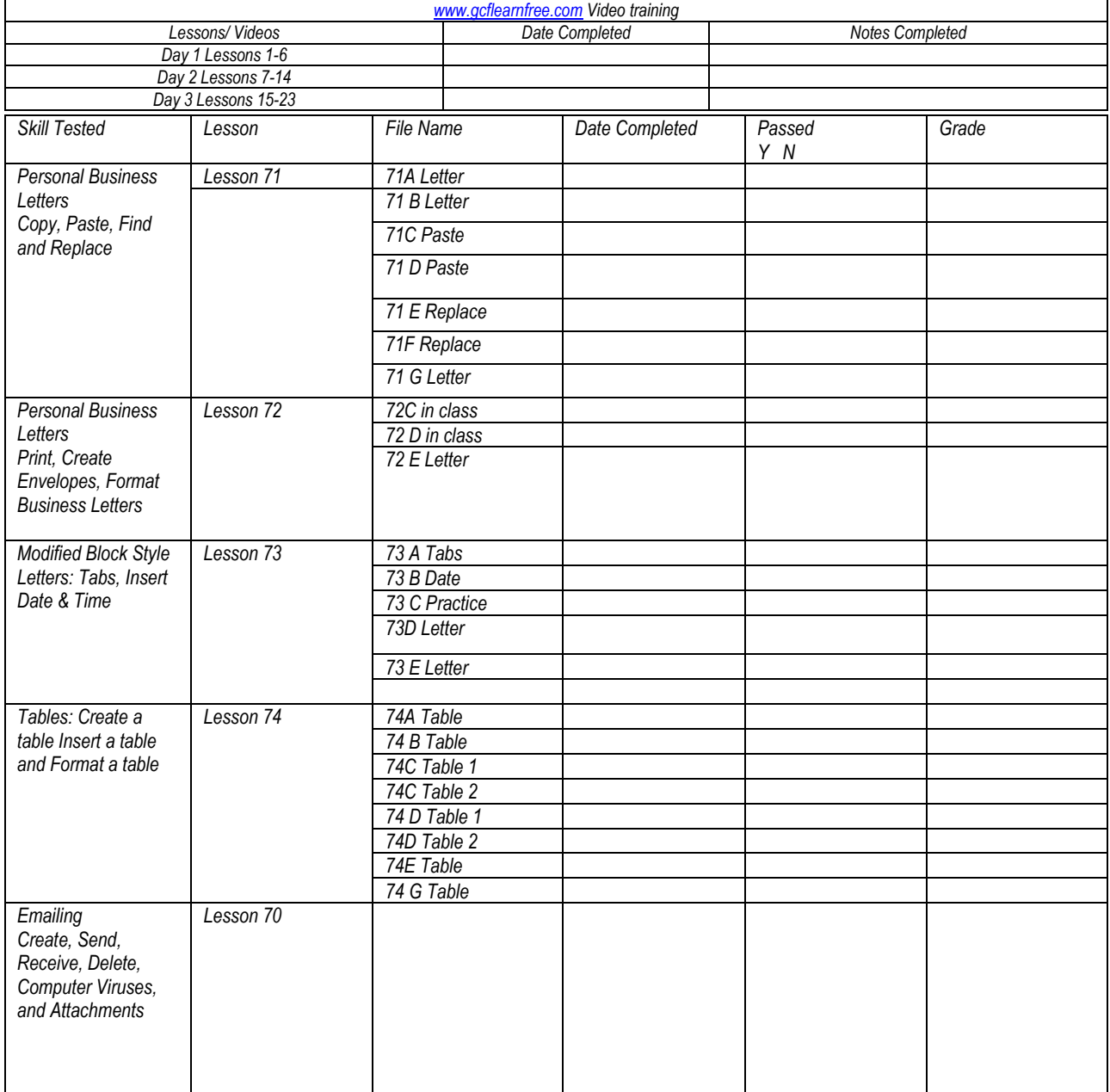

Student Profile Checklist for Business Education Computer Science 7<sup>th</sup> Grade

Century 21 Desktop Publishing

Standard: Student will utilize the desktop publishing software- Print Publishing Unit

Essential Question: How will students use desktop publishing software and its feature to create a project?

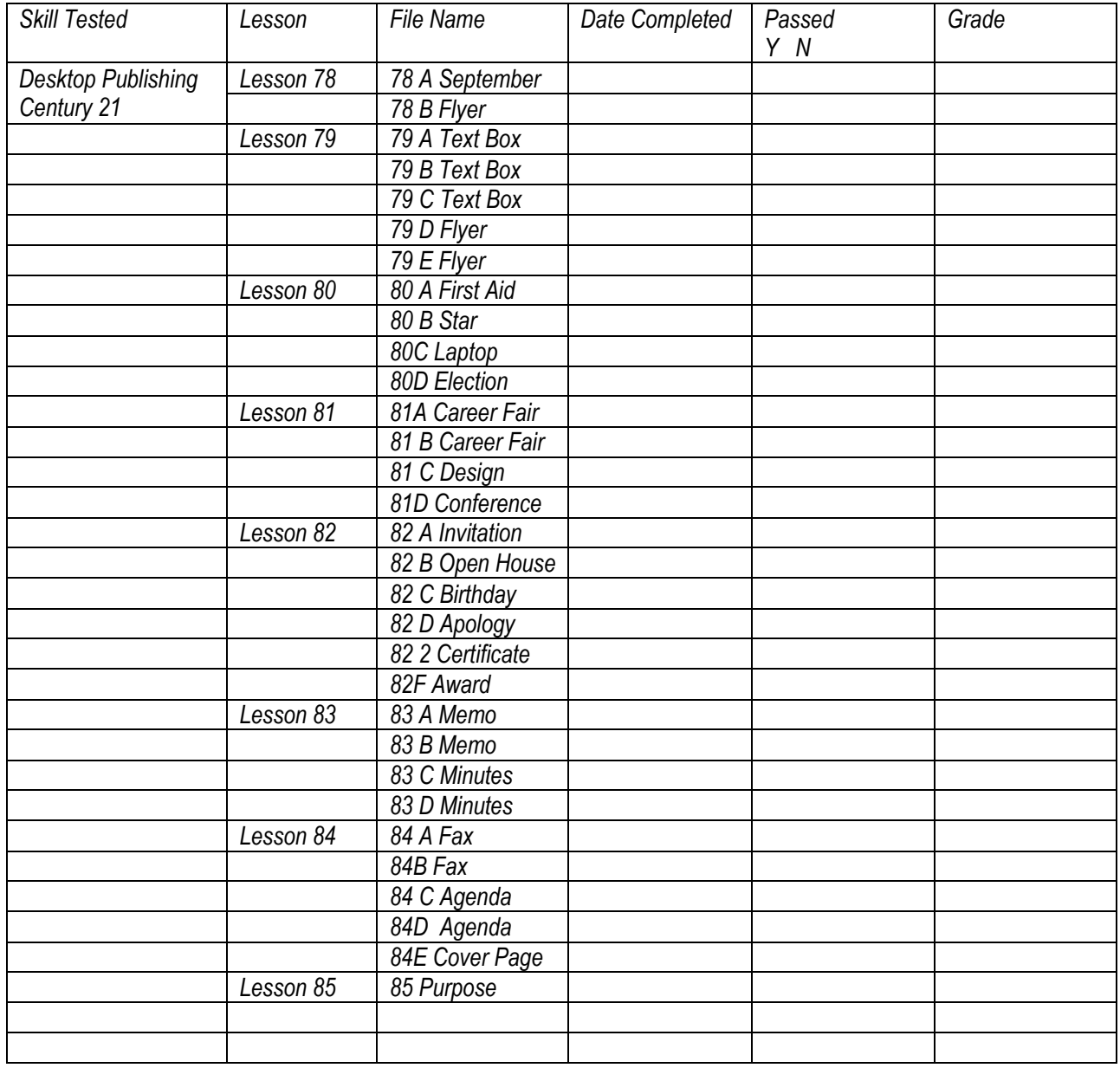

http://lwilliamsbusinesseducationclass.weebly.com/index.html